<< Flash MX 2004 >>

 $,$  tushu007.com

- << Flash MX 2004 >>
- 13 ISBN 9787542728500
- 10 ISBN 7542728504

出版时间:2004-1

页数:288

字数:498000

extended by PDF and the PDF

http://www.tushu007.com

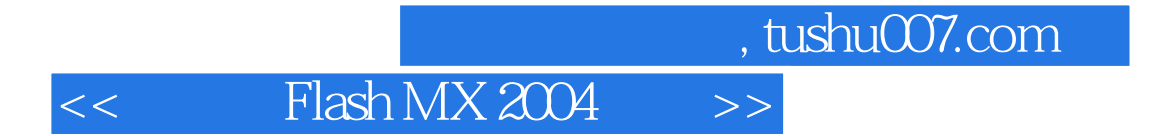

Flash MX 2004

Flash —— Flash Mx 2004

习Flash 动画制作的读者使用,同时也可作为电脑动画制作培训班的学习教材。

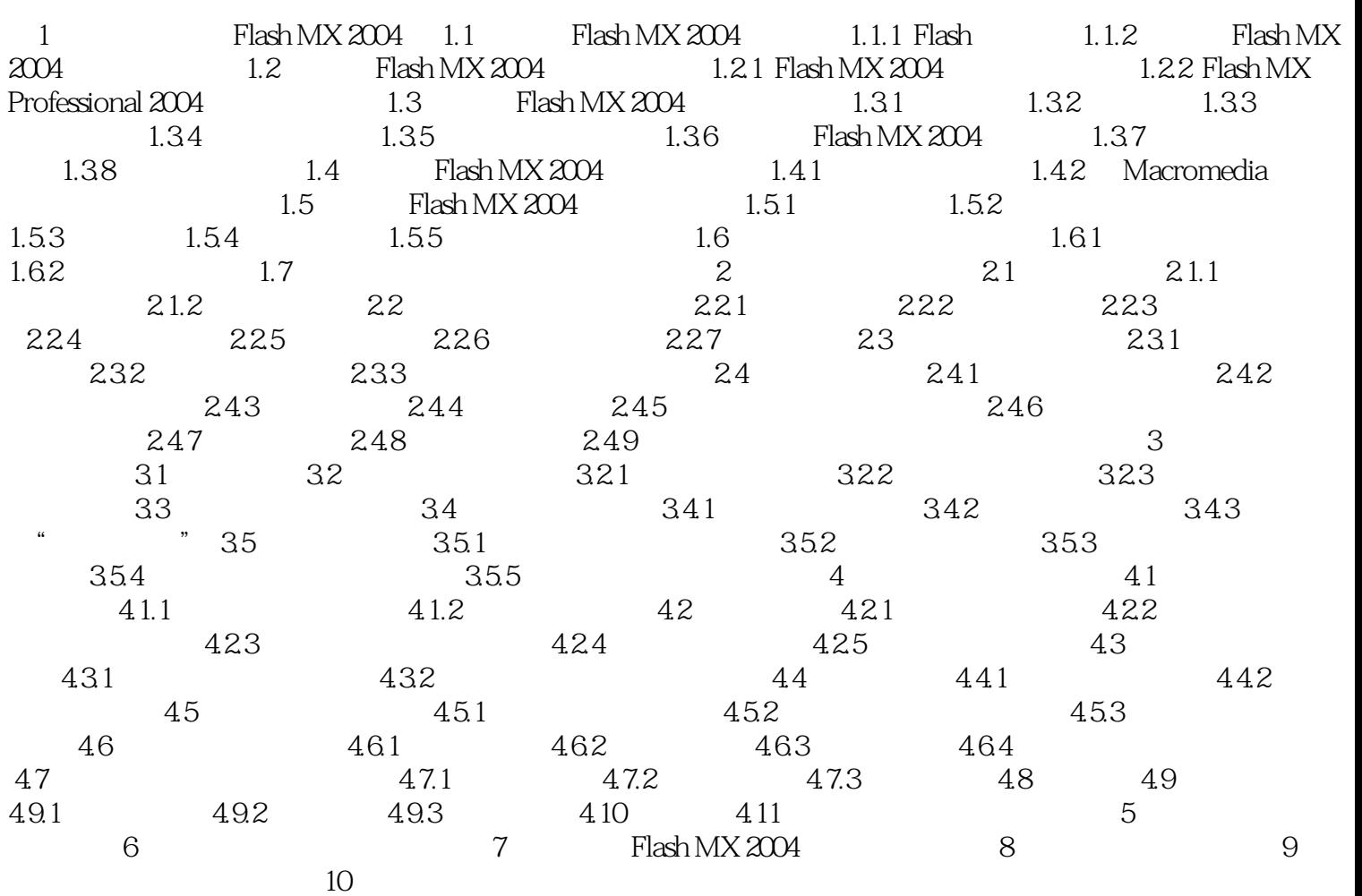

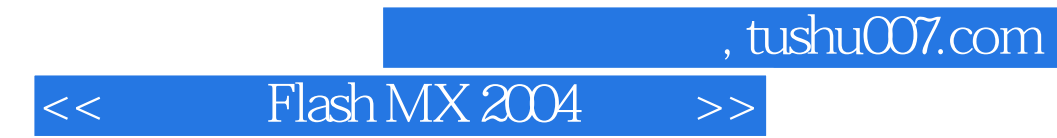

本站所提供下载的PDF图书仅提供预览和简介,请支持正版图书。

更多资源请访问:http://www.tushu007.com